# GET ORGANISED FOR STUDY

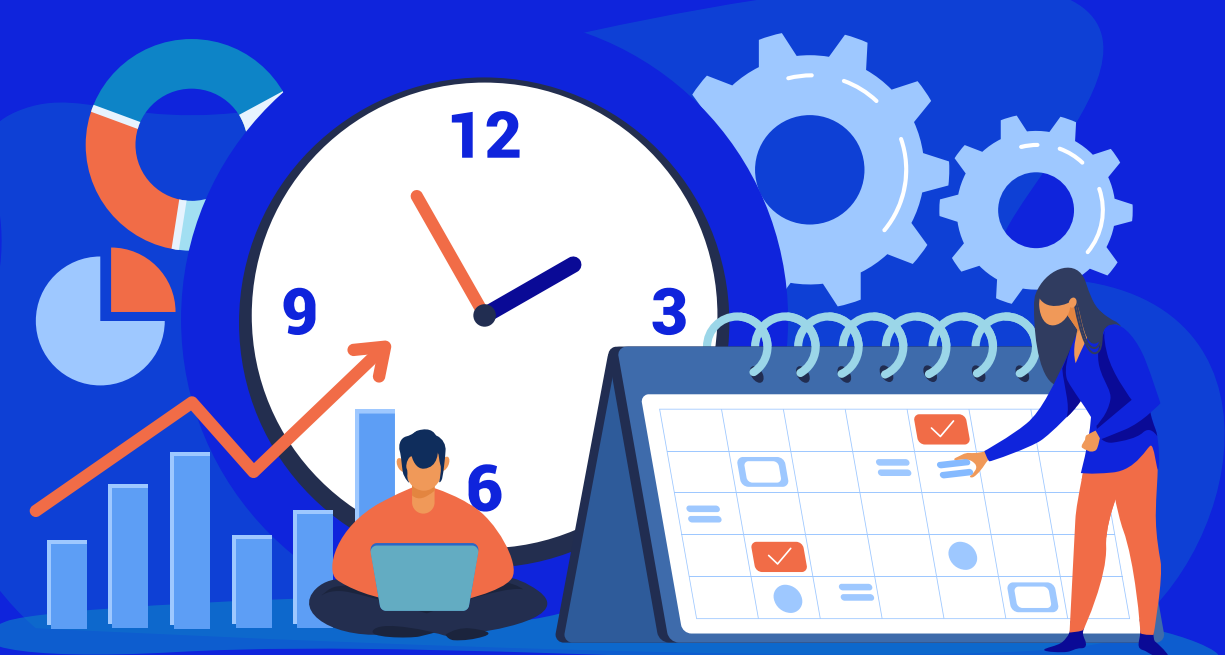

### **ACADEMIC SKILLS WEBINAR PROGRAM**

**Learning Hub** 

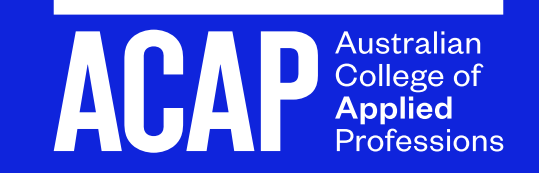

### **WEBINAR GOALS**

#### During this webinar you will learn how to:

- 1. analyse your use of time.
- 2. organise and prioritise tasks.
- 3. overcome procrastination.
- 4. follow 10 steps for academic success.
- 5. access support and study resources.

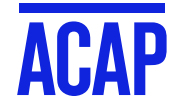

### TIME MANAGEMENT

#### **Good time management**

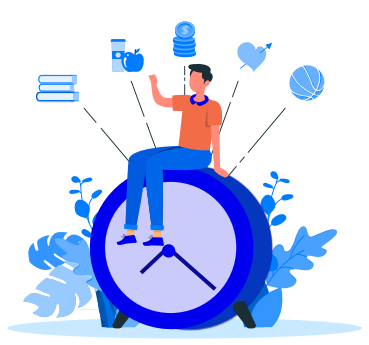

is not just about planning your study and prioritising tasks. It is also about self-awareness. It is important to develop a deeper understanding of...

- $\circ$  how you use your time well
- $\circ$  when you learn best (are you an early bird or a night owl?)
- $\circ$  how you might *mismanage* your time

Becoming aware of your study behaviours will help you develop study skills to enhance the efficiency and effectiveness of your study time!

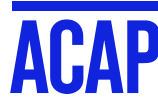

### **TIME MANAGEMENT**

Your current use of time - self-assessment

- 1. Do you use your time well?
- $\circ$  Always
- $\circ$  Mostly
- Somewhat
- $\circ$  Not at all
- 2. How do you currently plan your time?
- Down to the last minute  $\bigcap$
- $\circ$  Carefully
- $\circ$  A bit
- I never plan  $\circ$

3. How do you mismanage your time?

4. Do you have trouble getting started on a task?

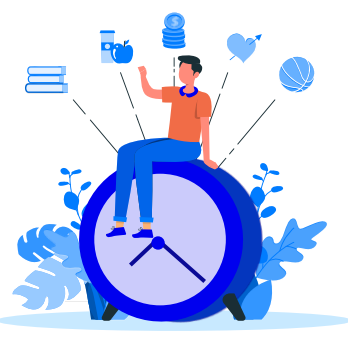

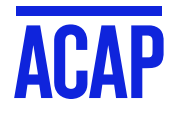

Planners - A strategy for effective time use

The following planners can be downloaded here:

http://sls.navitas-professional.edu.au/clone-time-management

○ Assignment summary planner

o Trimester planner

o Weekly planner

O Daily planner

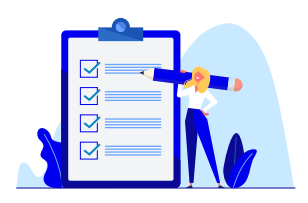

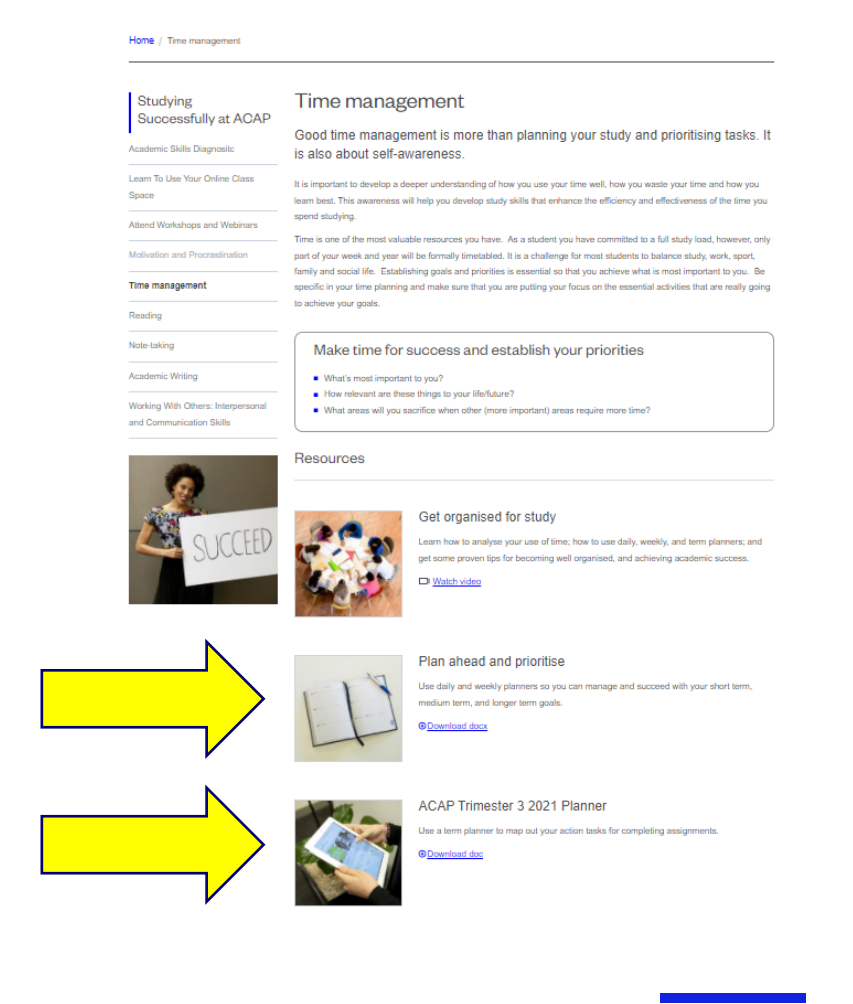

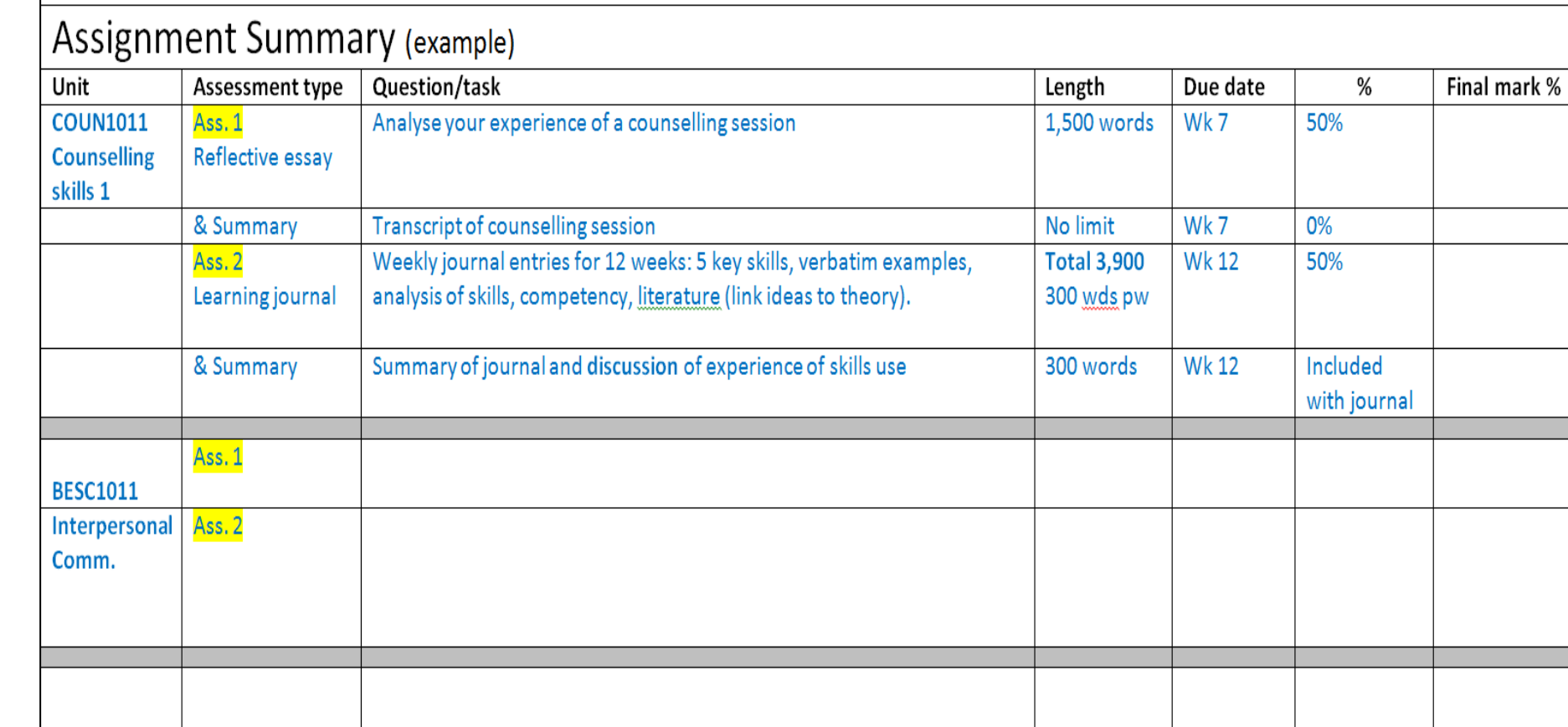

**Assignment summary planner** 

## **PLANNING AHEAD**

Where will you find this information?

In the Unit Guide Go to Student Portal/Classes - the very first link is your Unit Guide

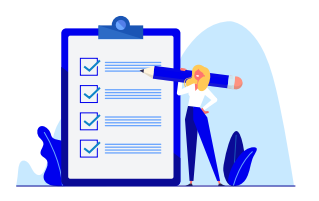

#### **Assessment writing process**

### **ASSESSMENT PLANNER**

Follow these steps to complete your assessment. Click the blue hyperlinks to view resources and instructional videos supporting each step of the assessment process.

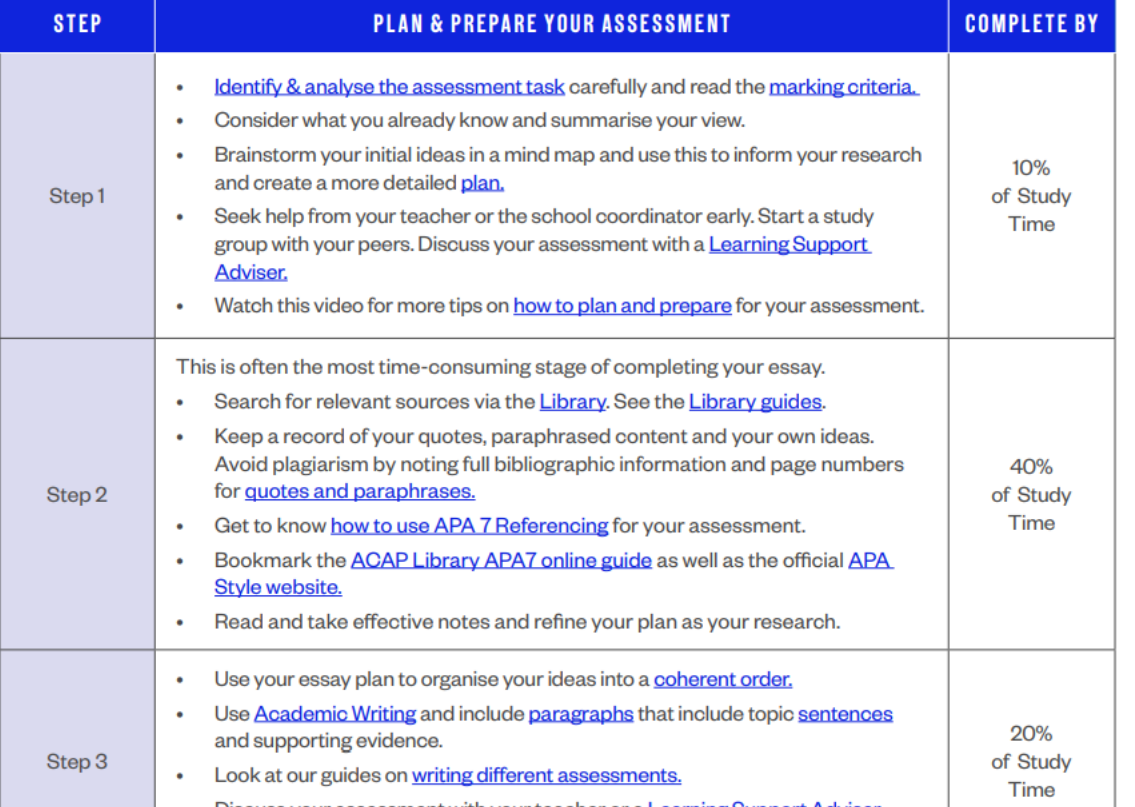

See all the steps of the assessment writing process in the Assessment Resource Pack (page 5):

https://sls.navitas-professional.edu.au/preparingyour-assessments

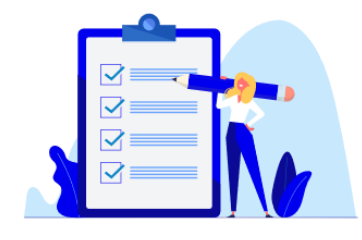

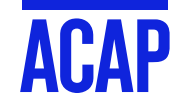

#### **Trimester planner**

Note busy periods when you may have multiple assessments due at the same time (usually around week 6 and 10).

Schedule appointments with an Academic Skills Advisor or **Learning Resources Advisor** (Librarian) ahead of time.

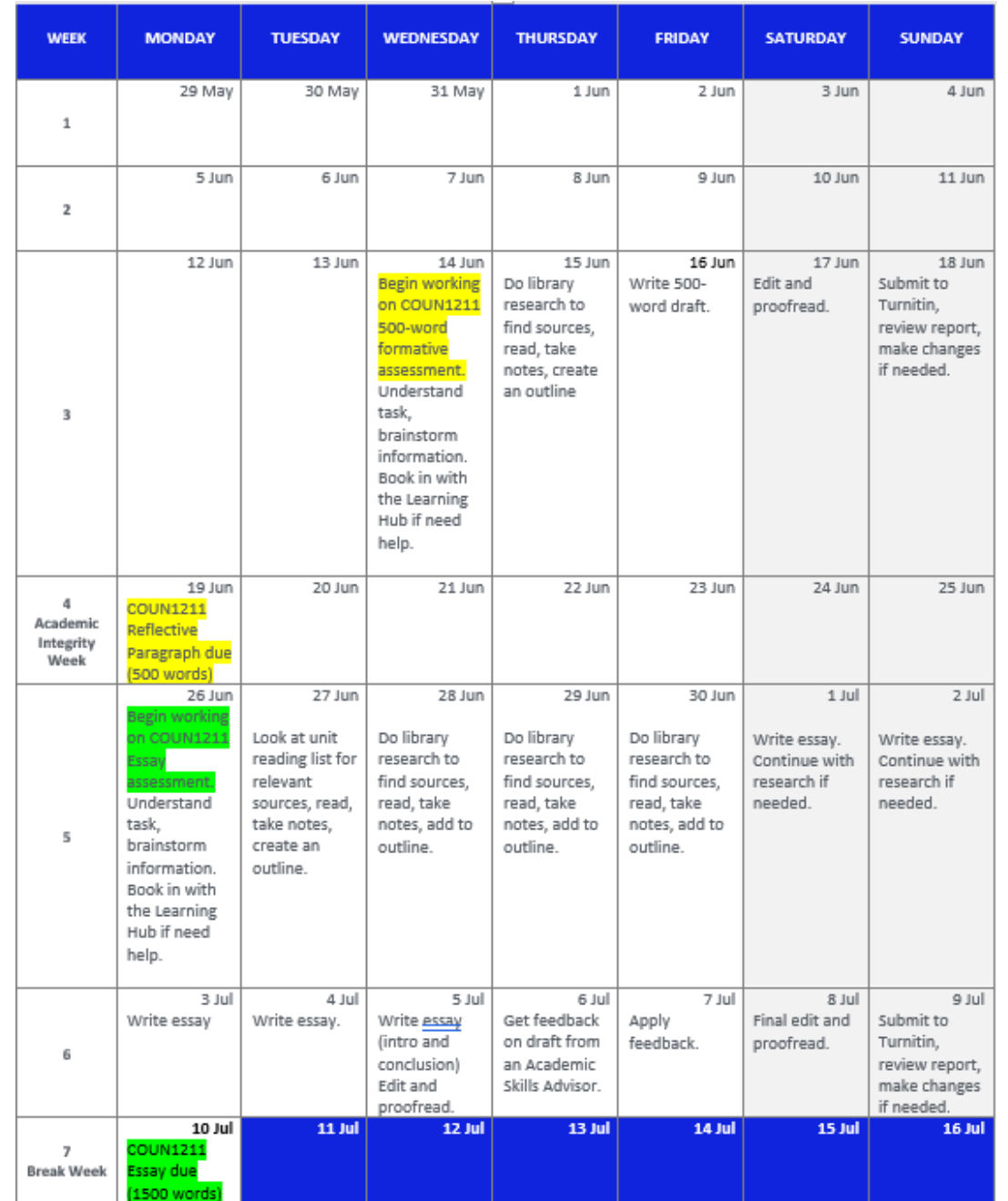

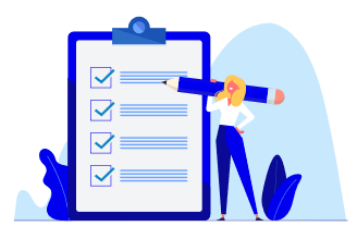

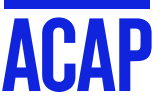

#### **Weekly planner**

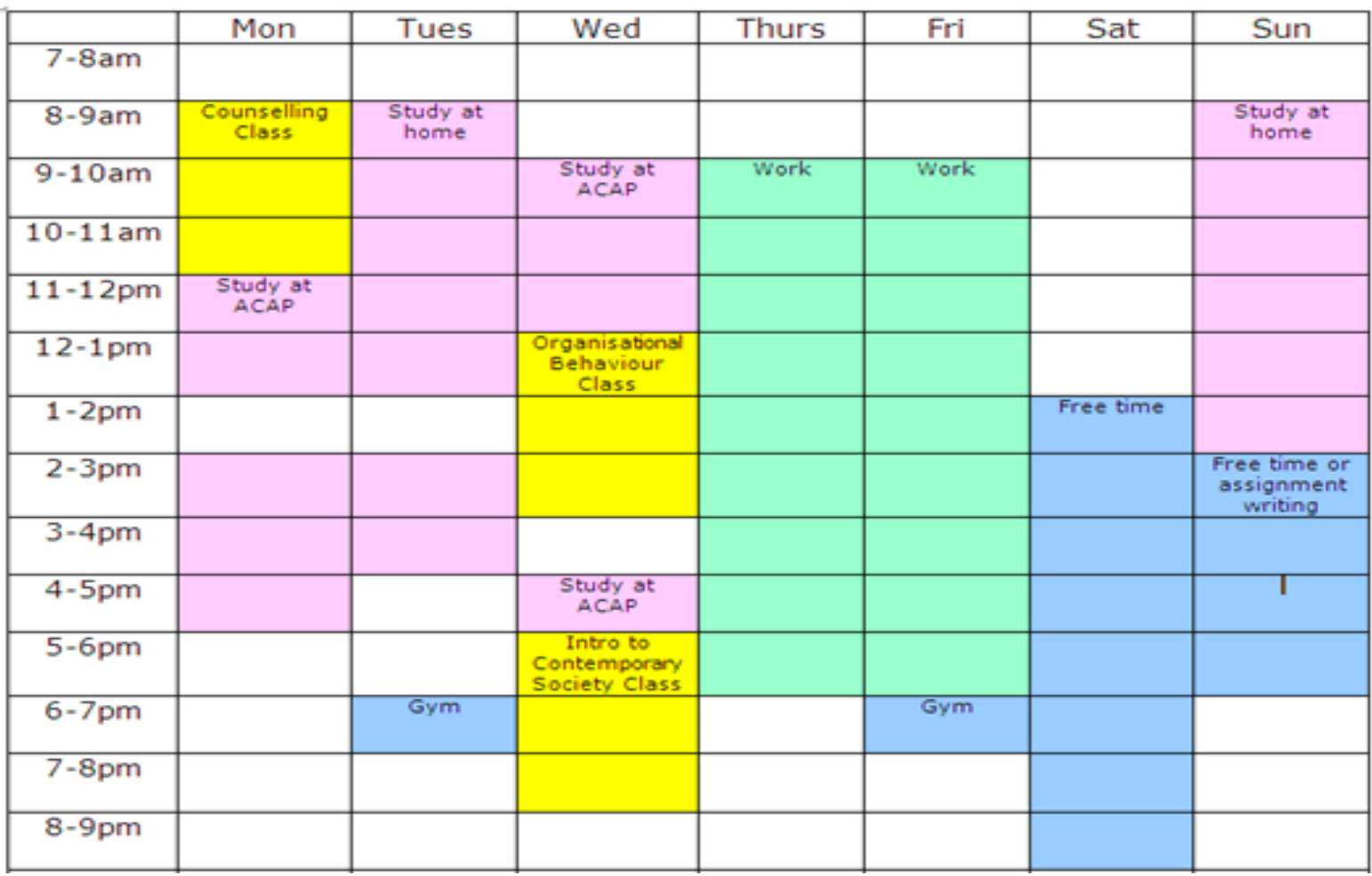

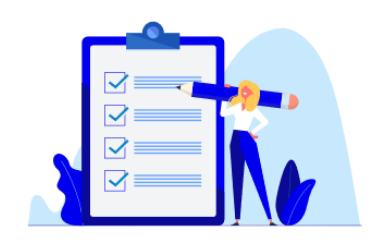

Add all lecture and tutorial times.

Add all other commitments (work, gym class etc.)

Identify blocks of time you can use for study or assessment writing.

Make sure you schedule in free time!

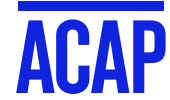

#### **Daily planner**

Put your most important tasks first. Start other tasks when your top tasks are complete.

Make sure tasks are specific, measurable

#### and achievable.

#### **Bad To-Do List**

O Hair

- O Study
- O Dry cleaning

#### **Good To-Do List**

- O Call Salon at 555-0550 and schedule appointment to get hair done for the wedding
- O Read chapter 5 for Biology to prepare for the test on Friday
- O Drop off suits for dry cleaning on the way to the gym

Things to do today Completed 1. Read Egan ch. 6<br>Get advice from librarian<br>2. about atticles for assignment. ............... ............... .................

5. Do essay plantor assignment

6.

................

................

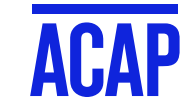

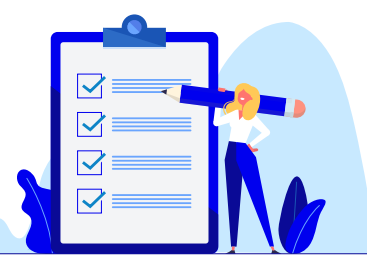

### **THE NEXT STEP**

#### After planning... start doing

Use the timeslots in your plans wisely, remember...

#### Quality is more important than quantity!

- $\circ$  Short time slots (up to 30-45 mins) can be used to... Review class notes, complete short readings, jot down ideas and essay plans
- $\circ$  Medium time slots (45 mins to 2hrs) can be used to... Search for sources, read sources and take notes, write sections of an assignment, proofread assignments
- $\circ$  Long time slots (more than 2hrs) can be used to... Do extensive reading, write assignments, review and revise assignments.

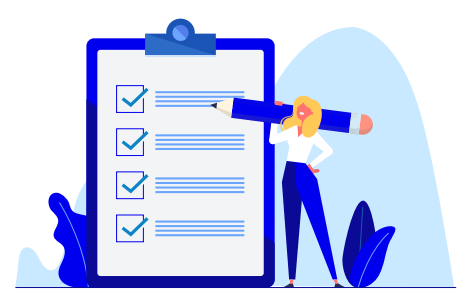

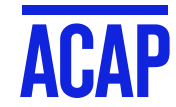

### **PROCRASTINATION**

Get to know it... so you can beat it

#### Why do we procrastinate?

 $\circ$  Fear and anxiety about the task we need to do

- $\circ$  There's nowhere quiet to work
- $\circ$  It's difficult to concentrate
- Poor time management
- $\circ$  Any or all of the above

Not sure why you procrastinate? Try the quizzes on our website:

https://sls.navitasprofessional.edu.au/motivation-andprocrastination

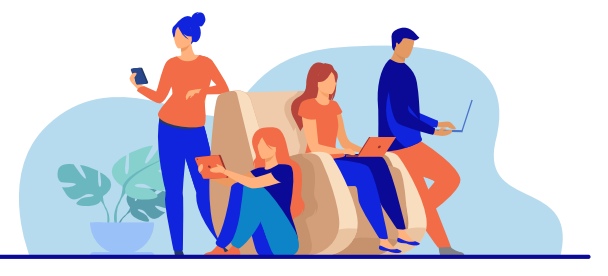

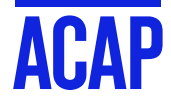

## **PROCRASTINATION**

#### Get to know it... so you can beat it

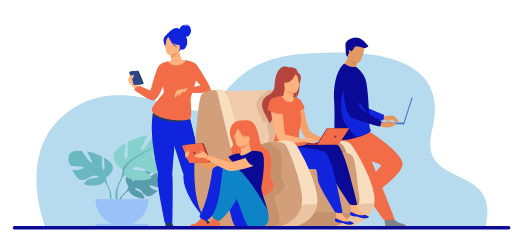

**ACAP** 

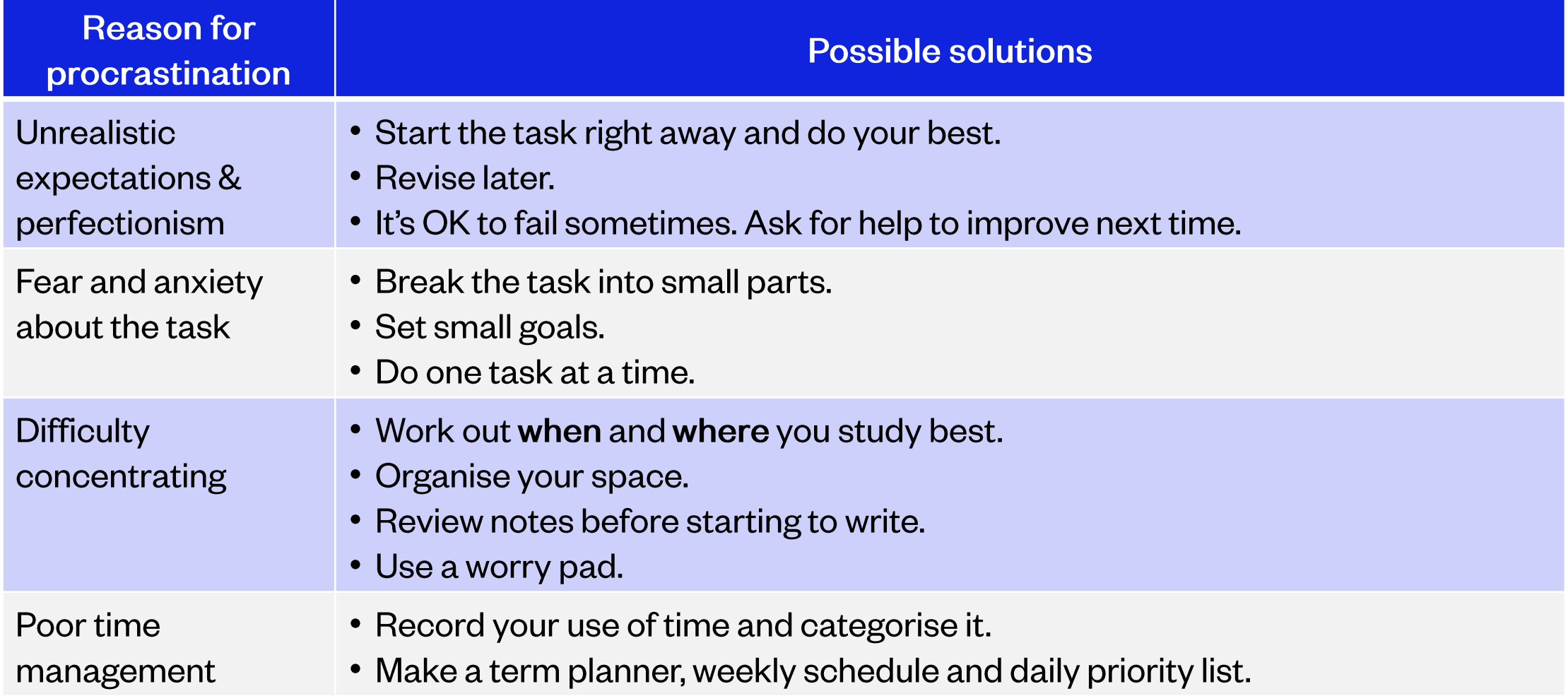

### **APPS TO HELP YOU**

#### **Get organised for anything**

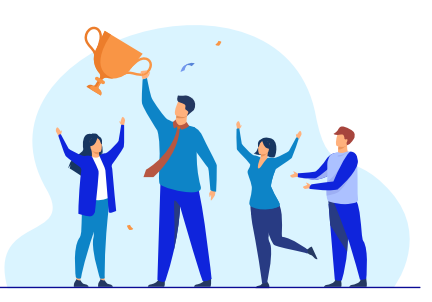

Habitica - uses gamification to help boost productivity and foster good habits in your daily life Available for iOS & Android https://habitica.com/static/front

Forest - put down the screen and stay focused on your task. Grow virtual trees, plant real trees. Available for iOS & Android https://www.forestapp.cc/

Productivity Challenge Timer aims to help you be more productive, more focused, waste less time and tracking your work habits.

Available for iOS & Android https://productivitychallengetimer.com/

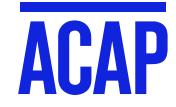

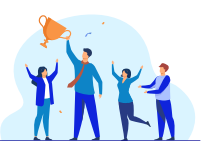

### THE POMODORO TECHNIQUE

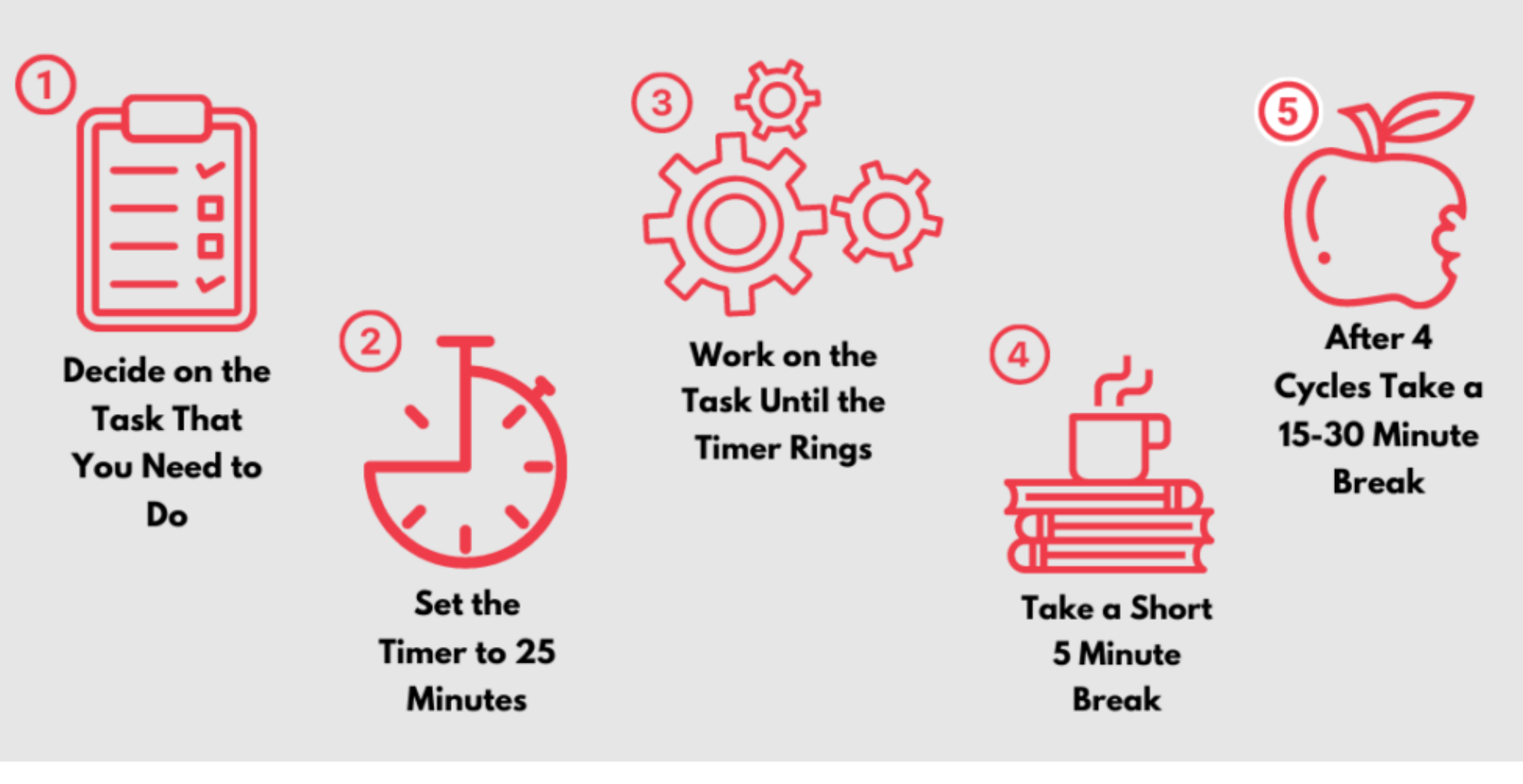

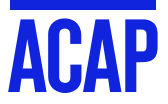

https://pomofocus.io/

### **ACADEMIC SUCCESS**

#### Ten steps to academic success

- Organise your time, space and mind for study! 1.
- $2.$ Develop a study plan and follow it
- 3. Be proactive and talk to your educator if you don't understand something
- Participate fully in learning activities 4.
- 5. Embrace technology
- Develop your networks! Find a study buddy, ask questions on Facebook, in the classroom and 6. discussion forums
- 7. Start assessment tasks early
- 8. Get help from an Academic Skills Advisor
- 9. Adjust your expectations and stay focused... Believe in yourself
- Complain and moan from time to time if this makes you feel better... but only if you are following steps 10. one to nine!

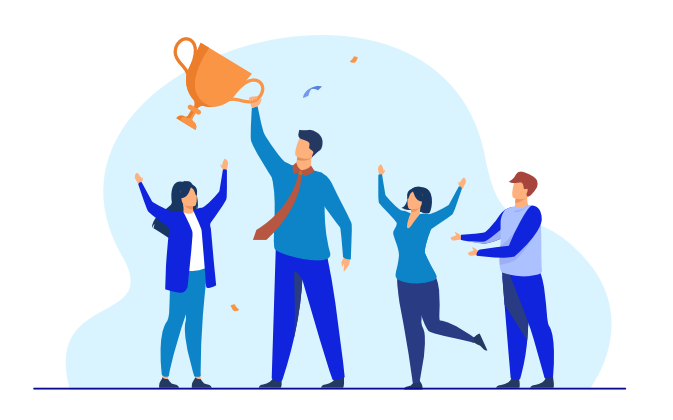

### **TIME MANAGEMENT**

Your current use of time - self-assessment

- 1. How do you feel about time management now?
- $\circ$  I am good at managing my time
- $\circ$  I feel better equipped to manage my time well during my studies
- o I will have to work hard to implement the above strategies
- $\circ$  I am still not confident

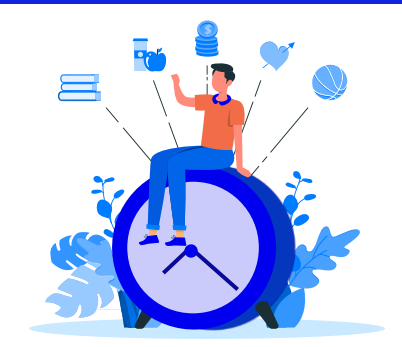

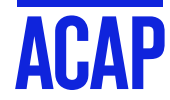

# THANKYOU

**CONTACT: Student Learning Support** 

> **ACAP** Australian<br>College of<br>**Applied Professions**